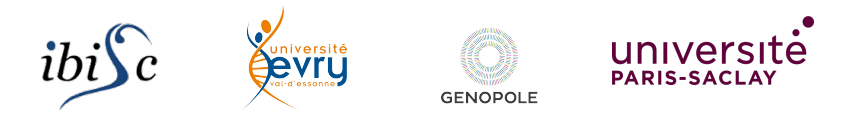

# Artificial Life:

A Very Quick Introduction

#### Sergiu Ivanov

sergiu.ivanov@univ-evry.fr

http://lacl.fr/~sivanov/doku.php?id=en:alife-intro

What is artificial life?

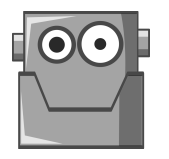

# Artifical Life: A (Partial) Replica of Real Life

Artificial life  $=$  a field of study which consists in examining systems related to natural life through the use of simulations.

▶ computer models, robotics, biochemistry, etc.

The term was coined in 1986 by Christopher Langton, an American biologist.

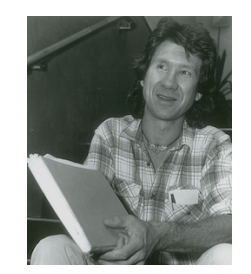

https://en.wikipedia.org/wiki/Artificial\_life

# Synthetic Life: Life In Vitro

Synthetic life  $=$  artificial life created in vitro from biomolecules and their component materials.

- ▶ study the origins of life
- ▶ study the properties of life
	- ▶ recreate life

Why?

and the control of the control of the control of the control of the control of the control of the control of the

# Which among these are artificial life?

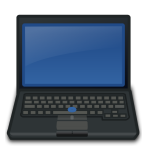

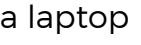

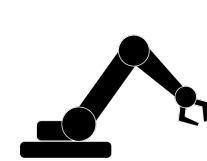

a laptop a neural network

a robotic arm

https://openclipart.org/

# Types of Artificial Life

#### Software-based

- ▶ cellular automata
- ▶ neural networks

#### Hardware-based

▶ robots

#### Biochemical

▶ synthetic biology

# Types of Artificial Life

#### Software-based

- ▶ cellular automata *←* we will focus on this one
- ▶ neural networks

#### Hardware-based

▶ robots

#### Biochemical

▶ synthetic biology

# Cellular Automata

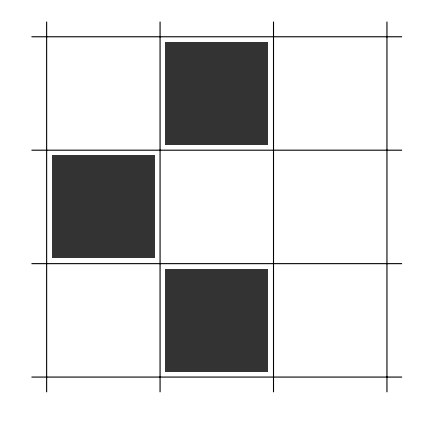

 $\blacktriangleright$  infinite grid

https://openclipart.org/

# Cellular Automata

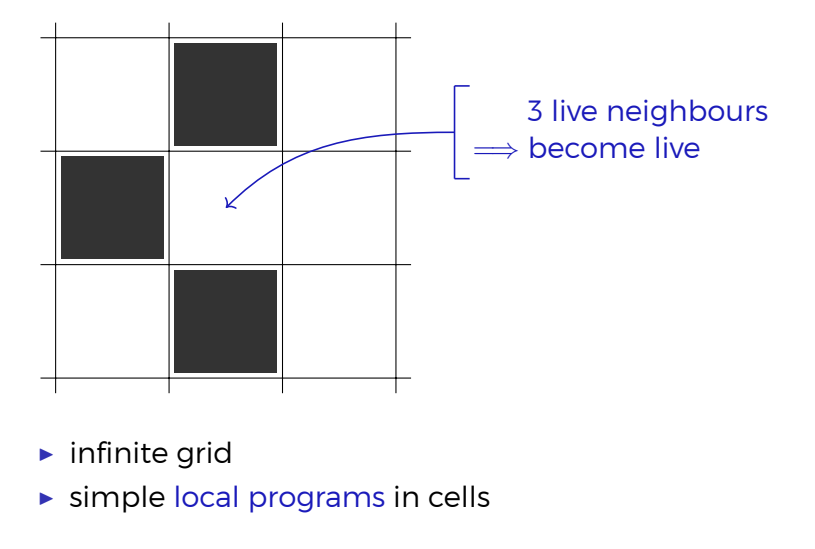

https://openclipart.org/

# Cellular Automata

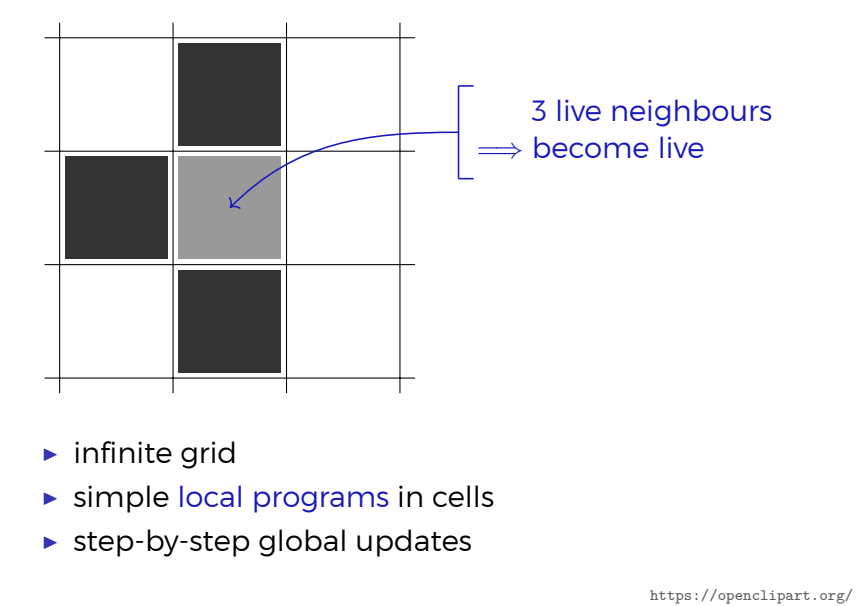

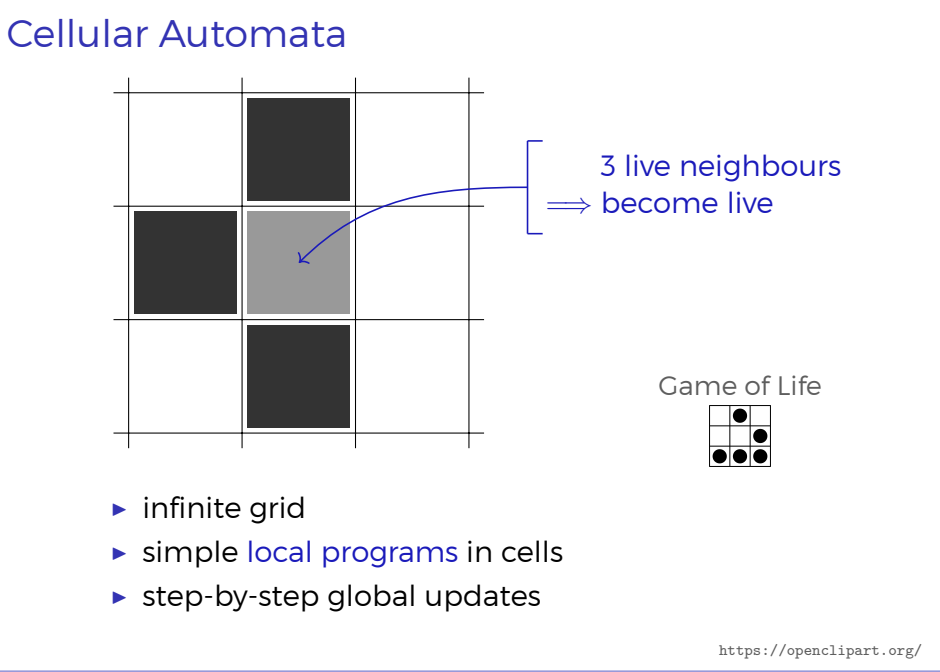

# NetLogo

We will use NetLogo to implement some artificial life.

http://ccl.northwestern.edu/netlogo/

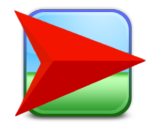

#### It even runs in the Web browser:

#### http://www.netlogoweb.org/launch

(A download seems recommendable.)